## **智行理财网** 买卖黄金代币APP有那些,Bitget黄金代币购买详细教程

 数字经济时代,数宇货币的诞生和发展对于支撑数字产业发展尤为重要。与传统 货币相比起来,数字货币降低交易成本、相比到账速度快、保密性高、没有通货膨 脓、没有地域限制等优势,所以说数字货币还是有很大的意义和作用的。现如今数 字货币交易市场上的交易所有成千上百家,本文主要为大家介绍一下bitget交易所 是如何进行交易的。

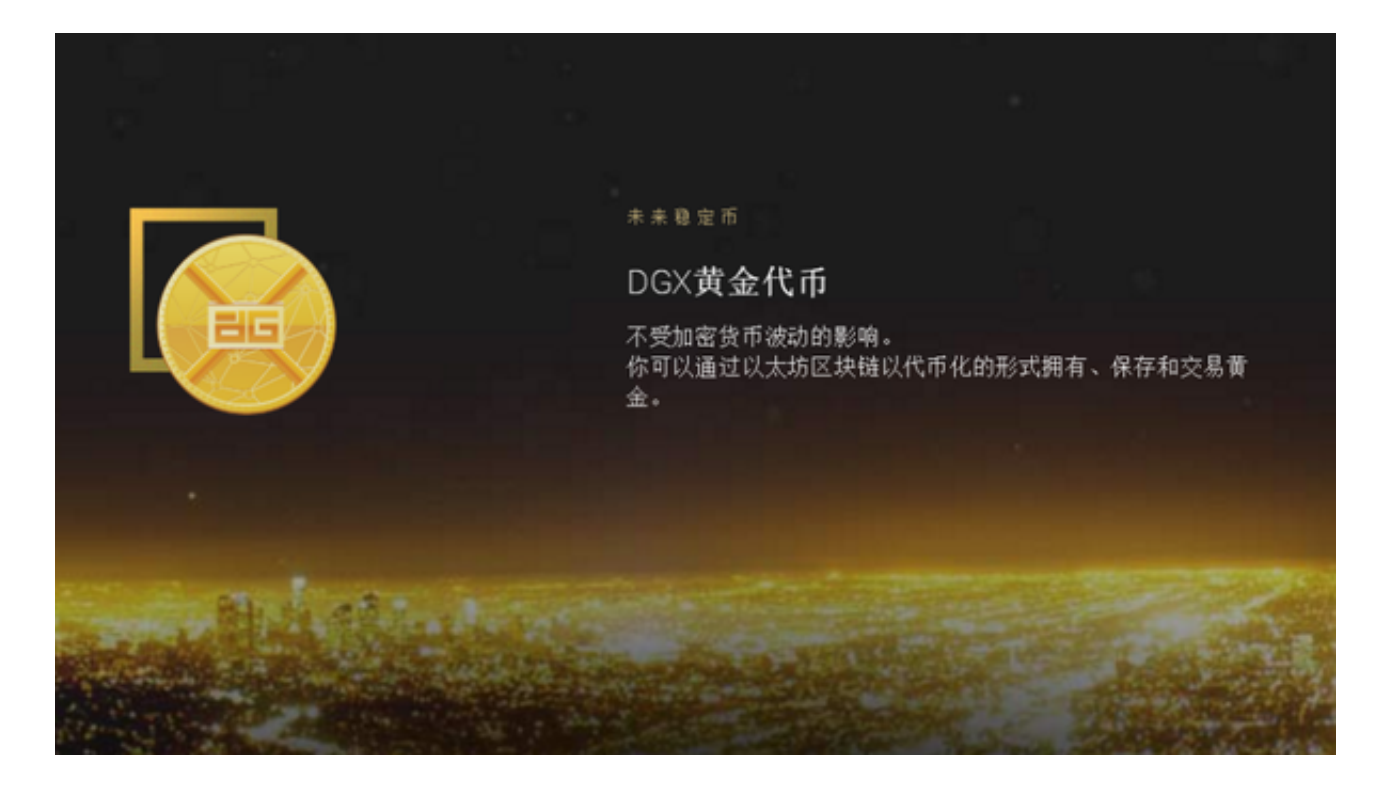

下载Bitget app, 打开bitget官网点击页面右上角下载按钮进入下载页面, 选择与 您手机系统相适用的版本进行下载。注册账户并完成KYC实名认证。打开bitget官 网进行账户注册或者打开下载好的app进行注册。KYC是为了确保交易的安全和合 规,也是保护您自己的一种方式。根据要求,提供相关身份证明文件,并按照流程 提交审核。

 登录您的Bitget账户,找到充币选项,获取相应的充币地址或二维码。将您想要充 值的币种从其他交易所或钱包转入Bitget账户,并等待网络确认。确认后,您的资 金将会显示在您的欧意账户余额中。

 找到想要购买的币种,在bitget交易平台上,您可以找到众多的币种可供选择。 通过搜索、浏览或查看市场行情来确定您感兴趣的币种。请根据自己的风险承受能 力和投资目标,做出明智的选择。

 下单购买币种,在bitget交易平台上,您可以选择市价单或限价单进行交易。市 价单是指以当前市场价格立即执行交易,而限价单则是指设置一个特定的价格来购 买币种。根据自己的需求,选择相应的交易类型,并填写购买数量和价格等参数。 确认无误后,点击下单按钮。

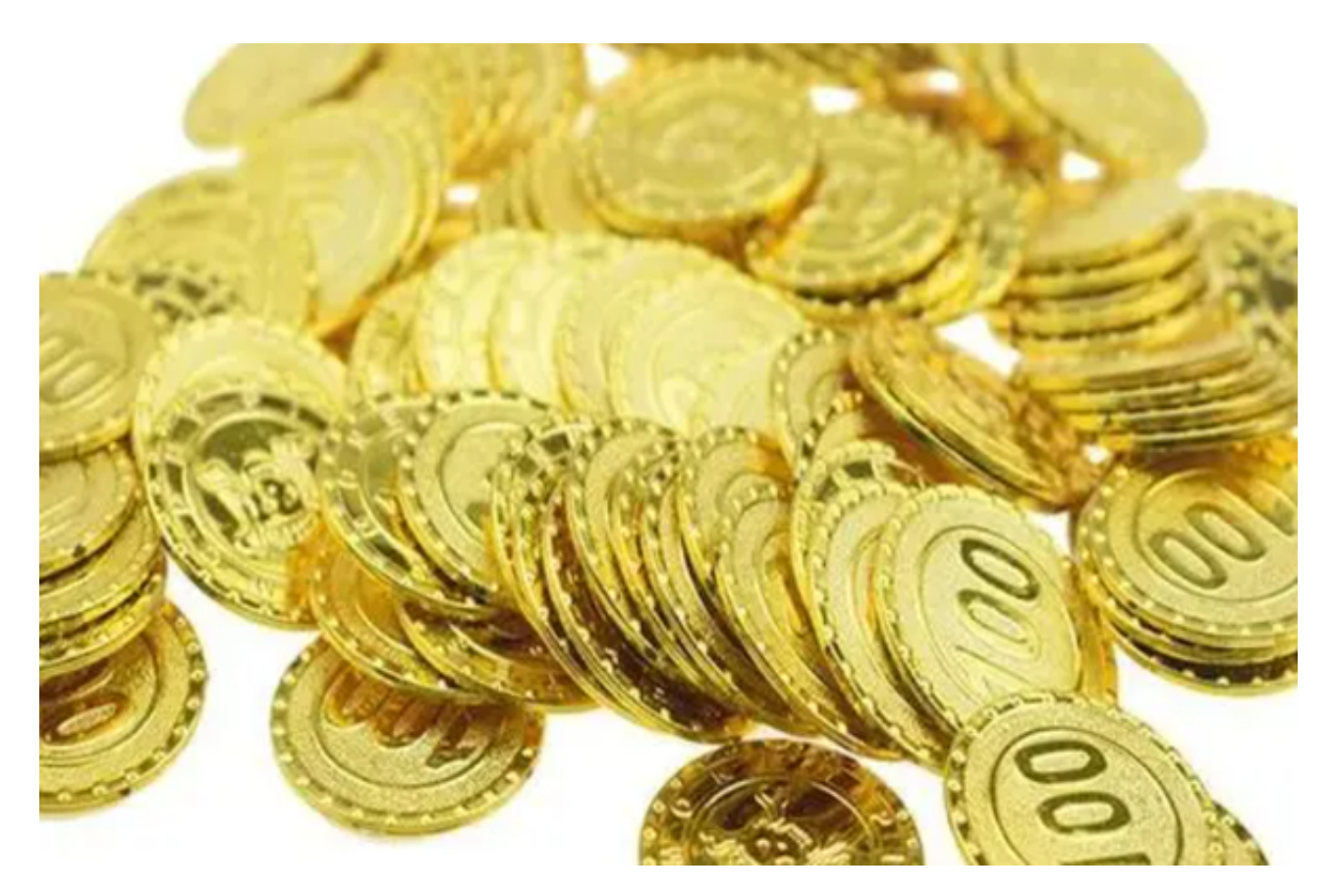

 在下单成功后,系统将会显示一条交易确认信息。请仔细核对交易信息,确认无 误后,点击确认按钮。然后,您需要耐心等待交易完成并等待币种到账,这可能需 要一段时间。期间,您可以通过订单记录跟踪您的交易进展。

 一旦币种成功到账,恭喜您!您现在是一名数字货币持有者了。您可以选择继续 持有币种,跟随市场的波动,或者利用Bitget提供的交易工具进行买卖操作,获取 更多收益。